ハイベース検討システムダウンロード方法

ハイベース検討システムのダウンロードの際、セキュリティにかかってしまった場合、下記 の対処を行ってください。

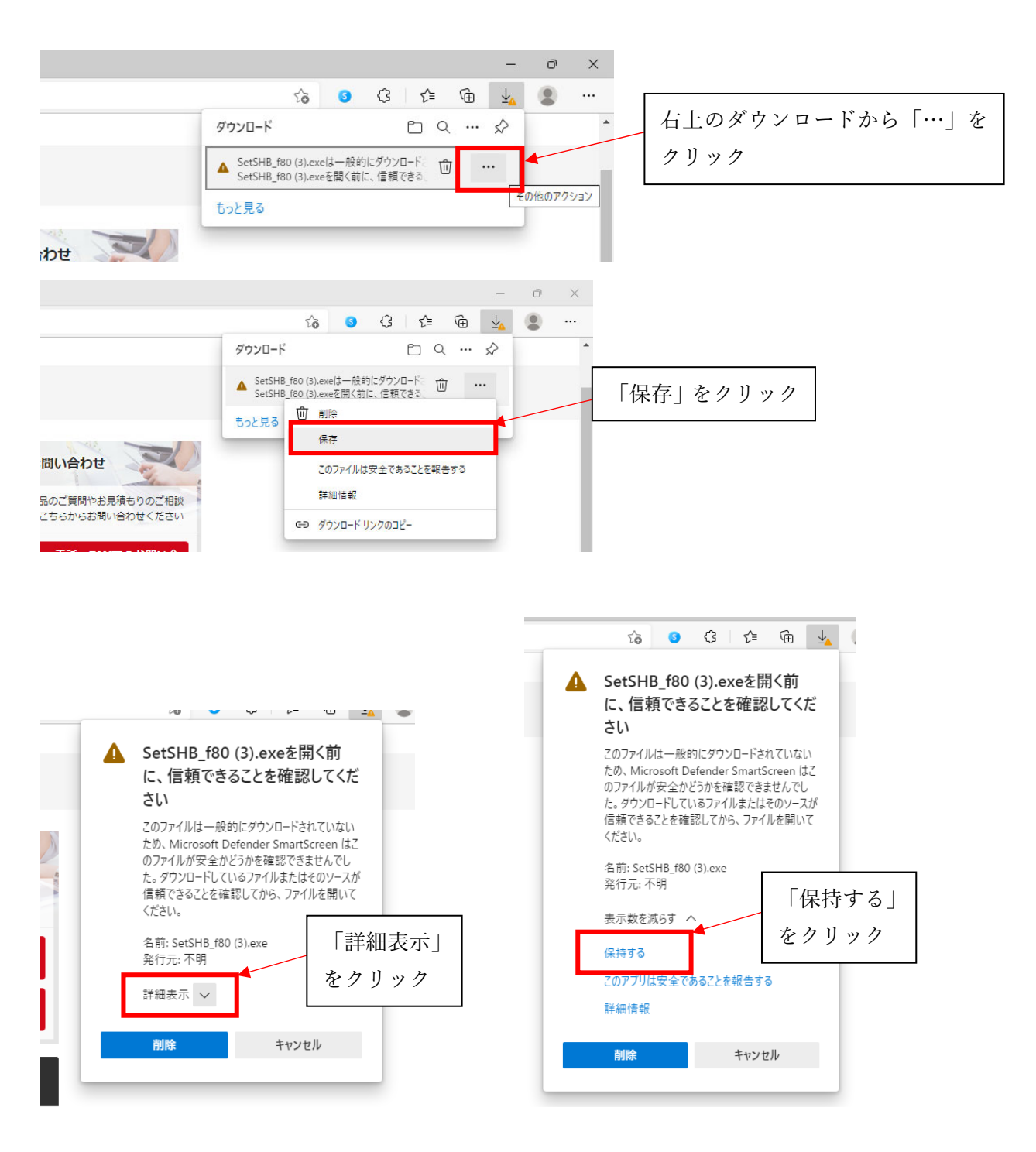

ハイベース検討システムインストール方法

ハイベース検討システムのインストールの際、セキュリティにかかってしまった場合、下記 の対処を行ってください。

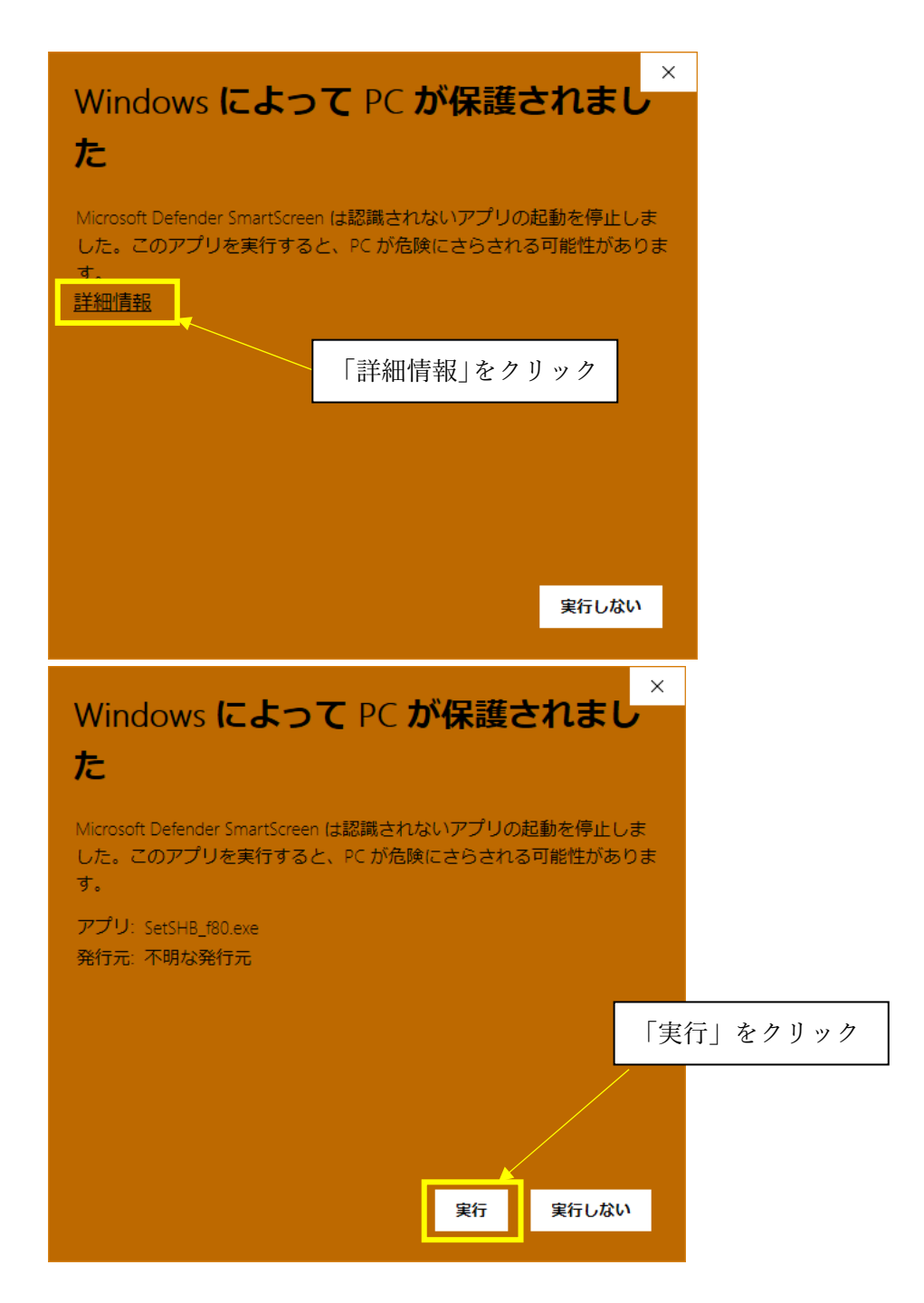